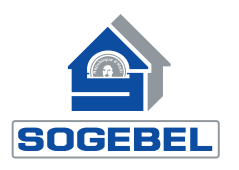

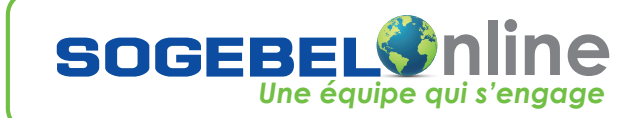

# **SOUSCRIPTION A SOGEBELONLINE** *PERSONNE MORALE*

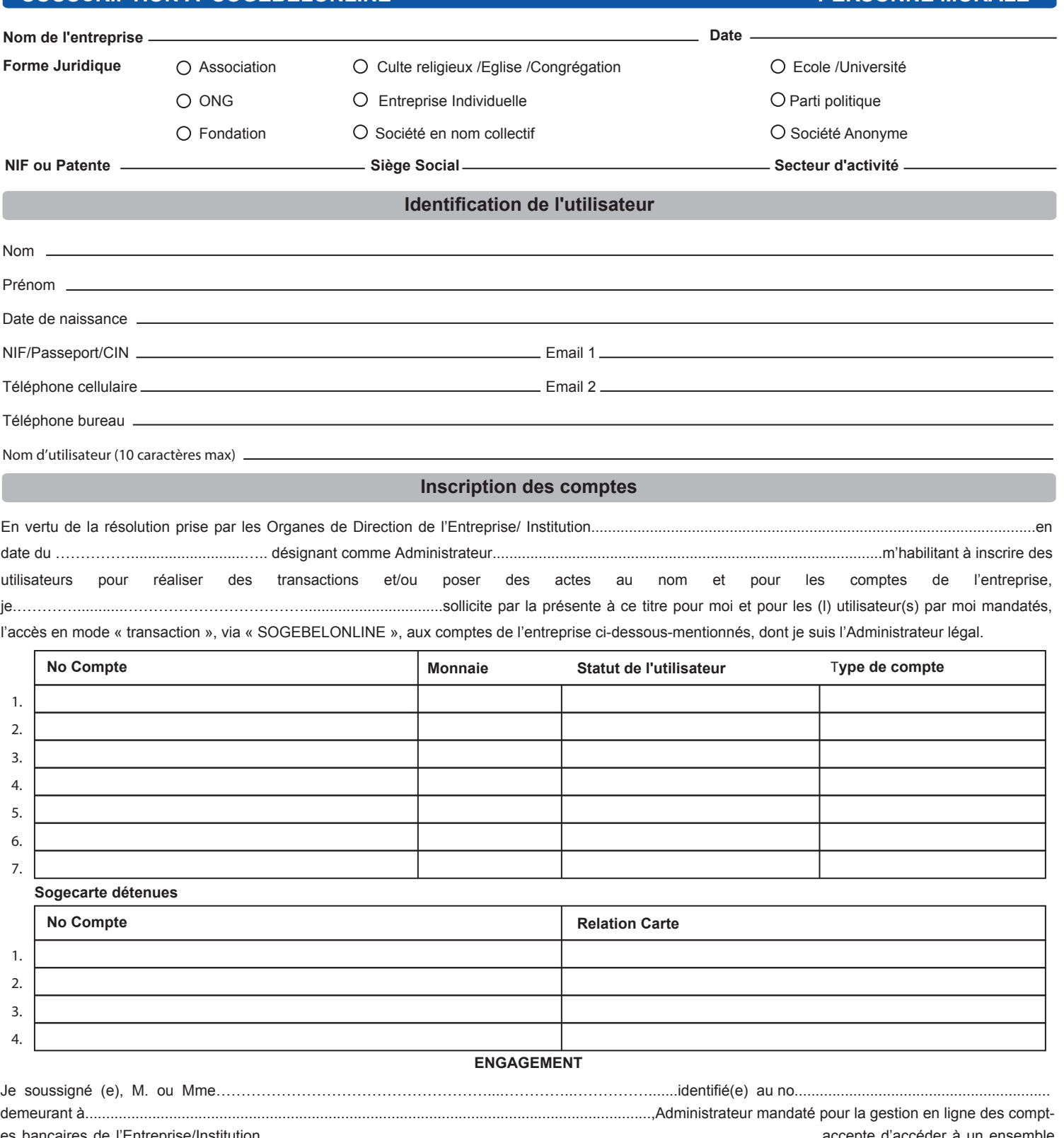

es bancaires de l'Entreprise/Institution......................................................................................................................................accepte d'accéder à un ensemble de services notamment bancaires et financiers intitulés « SOGEBELONLINE ». Je reconnais avoir pris connaissance de toutes les conditions contenues dans la convention d'accès, que j'ai signée, sans aucune réserve. Je réponds de l'authenticité de toutes les informations fournies à la SOGEBEL dans le cadre des présentes et confirme avoir personnellement rempli les mesures de sécurité nécessaires à l'obtention de l'accès aux services « SOGEBELONLINE ». La SOGEBEL appliquera toutes les instructions qui lui seront transmises à travers les services « SOGEBELONLINE », selon les procédures d'utilisation mises en place pour ces services.

Port-au-Prince, le\_

#### **CONVENTION**

#### **Demande d'accès aux services bancaires en ligne**

Considérant que la SOGEBEL met à la disposition de sa clientèle, un service dénommé « SOGEBELONLINE »; Considérant que « SOGEBELONLINE » permettront aux clients de la SOGEBEL, d'accéder à certaines informations sur leurs comptes via Terminal Mobile & Internet ; Considérant que pour accéder à ce service, il convient d'établir et fixer préalablement les conditions, modalités et engagements, ENTRE LES SOUSSIGNES :

La SOCIETE GENERALE HAITIENNE DE BANQUE D'EPARGNE ET DE LOGEMENT S.A (SOGEBEL), société anonyme de banque, identifiée et patentée aux Nos : 003-013-907-2 et 1207036054, ayant son siège social à Delmas, ci-après dénommée "La SOGEBEL", d'une part ;

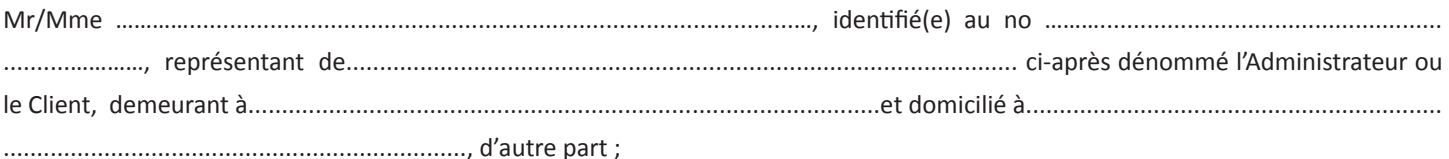

IL A ETE ARRETE ET CONVENU CE QUI SUIT :

**ARTICLE 1.**- La SOGEBEL met à la disposition de l'entreprise représentée par Monsieur / Madame…………….........................................................................................................………. identifié (e) au numé ro…........................................................................... , un service de Banque à distance via Internet accessible à l'adresse HYPER-LINK "https://www.sogebelonline.com, ayant pour objet de permettre l'accès à un ensemble de services notamment bancaires et financiers. Ces moyens d'accès s'intitulent « SOGEBELONLINE ». Du fait de son acceptation, le client bénéficiera automatiquement des services de base, à savoir : consultations et transactions. La fiche des produits et services est disponible sur le site HYPERLINK "https://www.sogebelonline.com.

#### **ARTICLE 2.- Définitions**

- « Administrateur », désigne le représentant mandaté par les Organes de Direction, l'habilitant à inscrire des Utilisateurs pour réaliser des transactions et /ou poser des actes au nom et pour les comptes de l'entreprise.
- « Services bancaires en ligne » désigne la faculté offerte par la SOGEBEL à ses clients d'accéder aux services bancaires à partir du site web « SOGEBELONLINE ».
- « Clients » désigne toute personne morale dont la requête d'adhésion aux services bancaires en ligne a été acceptée par la SOGEBEL.
- « Utilisateurs » désigne toute personne physique à qui l'administrateur donne accès aux comptes de l'entreprise à partir des services bancaires en ligne.
- « Comptes » désigne un ou plusieurs comptes bancaires détenus par le client accessibles au travers des services bancaires en ligne.
- « Nom d'Utilisateur » désigne une suite de caractères choisie par le client et à usage confidentiel, permettant de s'identifier de manière unique et d'accéder aux services de banque en ligne.
- « Mot de passe temporaire » désigne le code temporaire fourni au client par la SOGEBEL pour accéder aux services bancaires en ligne.
- « Mot de passe » désigne une suite de caractères à usage strictement confidentiel, choisi par le client et permettant de s'authentifier pour avoir accès aux services bancaires en ligne.
- « Transactions électroniques » désigne toutes les transactions effectuées sur les comptes autorisés au travers des services en ligne.
- « Question de sécurité » désigne une question secrète à laquelle le client répond lors de sa souscription et qui pourra permettre son authentification en cas d'oubli du nom d'utilisateur ou du mot de passe. Cette question pourra également être demandée pour confirmer certaines opérations en ligne.
- « PIN de sécurité » désigne un code de sécurité à utilisation unique envoyé au client pour autoriser certains types de transactions électroniques.
- « Numéro de confirmation » désigne le numéro fourni au client par la SOGEBEL pour lui confirmer l'exécution d'une transaction électronique. Ce numéro pourra être utilisé par le client à des fins de suivi ou de réclamation.
- « Transactions de devises » désigne toutes les transactions de conversion de monnaies effectuées via les services bancaires en ligne, selon les taux et les limites établis par la SOGEBEL.
- « SOGEBELONLINE » désigne le site internet permettant aux clients d'accéder à leurs comptes bancaires et/ou cartes de crédit/débit pour y effectuer des opérations financières et non financières.

#### **ARTICLE 3.- Objet des services bancaires en ligne**

L'objet de la présente convention est de définir les conditions générales d'accès, de fonctionnement et d'utilisation des services de banque en ligne ci-après dénommés Services. Ces services, que le client accepte, sont mis à sa disposition du client par la SOGEBEL et sont accessibles via Internet à travers « SOGEBELONLINE ». Ces services de Banque en ligne permettent au client d'avoir accès aux services bancaires et financiers à distance et d'y effectuer diverses transactions bancaires dans les conditions de la présente convention. Le client est réputé adhérer et accepter en toute connaissance de cause les conditions d'utilisation de ces services telle qu'établies par la SOGEBEL dans cette convention et s'engage à en respecter les termes. Les présentes dispositions peuvent donner lieu, en cas d'évolution et/ou de changements, à la signature d'avenant(s).

**ARTICLE 4.-** Il est convenu que, suite à l'inscription aux services « SOGEBELONLINE » par l'Administrateur des Utilisateurs souhaités, les Utilisateurs sont habilités à effectuer des transactions bancaires dans la limite des services disponibles. A cet effet, la SOGEBEL mettra à la disposition des Utilisateurs des menus spéciaux comportant les instructions nécessaires, devant permettre l'utilisation optimale et sécurisée des services « SOGEBELONLINE » afin de pouvoir bénéficier des services « SOGEBELONLINE », le client peut, à son gré, utiliser tout terminal informatique relié par l'intermédiaire d'un fournisseur de services ou d'un transporteur d'informations et/ou tout terminal mobile relié à un réseau GSM par l'intermédiaire d'un opérateur de Télécommunication au serveur télématique de la SOGEBEL. Le client initie sa transaction. De ce fait, il s'engage et est responsable de la location ou de l'acquisition, de l'installation et de la maintenance des matériels et/ou des droits d'utilisation tels qu'ils sont fixés par les transporteurs d'informations. Le client accepte d'ores et déjà de supporter tout coût résultant directement ou indirectement du changement de tout ou partie des matériels et /ou logiciels précités, notamment des progrès techniques, la modification de la règlementation applicable aux télécommunications et de manière plus générale, de tout évènement qui aurait de telles conséquences. La SOGEBEL demeure étrangère à tout litige entre le client et le concepteur du logiciel, les constructeurs, les transporteurs d'informations, les opérateurs de télécommunications.

# **4.1 Accès au Service Internet Banking**

Pour utiliser Internet Banking il faut obligatoirement un ordinateur équipé d'un système d'exploitation, d'une connexion à un réseau de communication électronique (Internet) pour le transport des informations, et des logiciels de communication et de navigation que l'utilisateur installe sur son ordinateur selon la procédure requise. L'utilisateur est personnellement responsable de son accès à Internet (notamment du choix d'un fournisseur d'accès) et du bon fonctionnement de son système informatique. L'accès au service se fait via l'utilisation d'un navigateur Internet (Internet explorer, Mozilla Firefox, Netscape) présentant des normes de sécurité nécessaires au dit accès.

# **ARTICLE 5.- Accès Aux Services bancaires par internet**

La SOGEBEL s'engage à mettre à la disposition de l'entreprise un site internet sécurisé comportant les instructions nécessaires pour utiliser, de manière optimale, les services offerts. A travers ce site, la SOGEBEL fournira à tout utilisateur un mode d'emploi (aide contextuelle) portant sur les informations et recommandations relatives à ces services. L'Administrateur mandaté par les Organes de Direction de l'entreprise, à compter de l'approbation de la requête d'adhésion aux services bancaires en ligne de la SOGEBEL, aura la faculté : d'en donner accès aux utilisateurs qu'il aura désignés, en fonction des paramètres qu'il aura définis ; d'effectuer des transactions bancaires sur support internet, à partir du site internet mis en place par la SOGEBEL.

L'Entreprise représentée par son Administrateur et ses utilisateurs désignés s'obligent conjointement et solidairement à ne pas utiliser les services en violation des instructions passées par la SOGEBEL, de manière frauduleuse ou illégale et/ou d'une façon préjudiciable à la sécurité et à l'efficacité dudit service. Elle s'oblige, en outre, à n'effectuer, à partir de ce site, aucune transaction illicite, pouvant nuire au site, à la SOGEBEL et /ou aux tiers.

# **5.1 Accès au Service**

L'accès au Service n'est possible qu'au moyen de codes identiques aux accès par service Internet ainsi qu'aux services mobiles: Un nom d'utilisateur de dix caractères choisi par le client lors de son adhésion aux services ; Un mot de passe temporaire, envoyé au client après l'activation de son profil par e-mail.

#### **5.1.1.Spécificités de l'accès au service Internet**

Un PIN de sécurité est, en plus, obligatoire pour valider/autoriser certaines opérations en ligne. Ce code est communiqué au client (l'utilisateur) lors de la réalisation d'une opération.

# **5.1.2. Spécificités de l'accès aux services mobiles**

Un code d'activation es t nécessaire pour l'enregistrement à l'application. Ce code est communiqué au client (l'utilisateur) après la création de son profil lors du téléchargement de l'application. En cas de changement du nom d'utilisateur, pour quelque raison que ce soit, l'utilisateur doit obtenir un nouveau code d'activation.

#### **ARTICLE 6.- Système d'identification de l'utilisateur et d'authentification des transactions**

L'entreprise accepte que la SOGEBEL puisse, à sa discrétion, utiliser plusieurs critères dans différents logiciels informatiques pour identifier l'utilisateur et authentifier ses transactions. Ainsi : Lors de l'adhésion au service, l'utilisateur choisira un code usager et, par la suite, un mot de passe à usage strictement personnel devant aider à l'identifier lors des demandes d'accès. L'utilisateur recevra également un générateur de code de sécurité aux fins de liaison entre l'utilisateur, le(s) Numéro(s) de Compte(s) de l'Entreprise, définis dans son profil, lors de chaque transaction. Ce générateur pourra être remplacé, en cas de perte ou de dysfonctionnement, sur demande de l'Entreprise, conformément à la procédure de remplacement disponible en ligne.

# **ARTICLE 7.- Gestion des comptes**

#### **7.1. Informations Comptes**

Les informations relatives à la situation des comptes sélectionnés ne prennent en considération que les opérations effectives à l'exception de celles qui sont en cours de traitement au moment de la consultation. Les informations à caractère général telles cotation de devises ne sont données qu'à titre indicatif.

#### **7.2. Mode d'accès**

Par défaut, l'utilisateur a accès aux fonctions « consultation » ou « transaction » pour l'ensemble des comptes à la SOGEBEL auxquels il a accès – ses comptes personnels ou à titre de mandataire ou autorisé par la Justice.

# **7.3. Accès au compte**

L'utilisateur pourra consulter et/ou effectuer des transactions sur des comptes, à condition que les caractéristiques de son profil le permettent, s'il possède une procuration ou un pouvoir de représentation adéquat l'autorisant à consulter et/ou effectuer des transactions sur le ou les compte(s) concerné(s). L'Administrateur n'aura plus accès auxdits comptes et services en cas de révocation de son mandat, de perte de la qualité de représentant légal ou judiciaire et en cas de décès. De plus, les Utilisateurs n'auront plus accès auxdits comptes en cas de désactivation/suppression de leur profil par l'Administrateur. (Voir article 8 sur la délégation)

#### **ARTICLE 8.- Transactions**

Les transactions seront exécutées sous réserves du solde disponible du compte et des autres engagements de l'Entreprise / Institution envers la SOGEBEL. Toutes opérations effectuées via »SOGEBELONLINE » seront enregistrées suivant les normes d'usages bancaires et financiers d'imputation. Toute transaction effectuée après six heures P.M. sera comptabilisée le prochain jour ouvrable.

Toute transaction nécessitant une présence en succursale – telles les attestations bancaires, la remise d'un chèque de direction, la livraison des chéquiers etc. – sera disponible à la succursale de choix du client, dans un délai de un à cinq jours ouvrables qui suivent la demande.

#### **ARTICLE 9. - Dispositions relatives à la preuve**

Les transactions effectuées par « SOGEBELONLINE « obtiendront automatiquement un numéro de référence interne. Chaque transaction effectuée sera conservée par la banque sur support électronique. En cas de besoin, l'enregistrement servira de preuve. La preuve de transactions entre les parties ou à produire en justice, résultera suffisamment des enregistrements informatiques conservés par la SOGEBEL. A ce titre, il est convenu que des opérations peuvent donner lieu à des écritures automatique- ment passées au compte en raison de contraintes informatiques et, dans ce cas, celles-là donneront lieu à reprise par la SOGEBEL. Dans tous les cas et, sauf conventions, amendements, écrits ou usages contraires confortés par des circulaires de la BRH, les enregistrements seront conservés pendant une période d'un (1) mois à compter de la réception par le client de son relevé d'opérations. Passé ce délai, le client est réputé avoir approuvé les opérations portées à sa connaissance. Aucune réclamation ne sera alors plus recevable. Toute réclamation devra être alors effectuée dans les délais, par lettre recommandée avec accusé de réception adressée au Département Mobile & Internet Banking au siège social de la Banque, sis au Blvd Toussaint Louverture et reçue par cette dernière dans les délais susvisés.

# **ARTICLE 10.- Conditions d'exécution d'un virement**

#### **10.1. Exécution d'un virement**

Tout virement exécuté après six heures P.M. est réputé avoir été effectué le jour ouvrable suivant. En aucun cas, la responsabilité de la SOGEBEL ne saurait être engagée en cas d'erreur d'imputation du nom ou des numéros de comptes des bénéficiaires.

#### **10.2. Irrévocabilité d'un virement**

Pour les virements et les ordres de virements initiés via « SOGEBELONLINE », le client n'est pas autorisé à révoquer la transaction après l'expiration du délai communiqué au moment de la saisie. Si aucun délai n'est communiqué, l'ordre n'est pas révocable.

#### **10.2.1 Virement ponctuel**

Compte tenu de leur spécificité, certains comptes sont réputés être des comptes receveurs de dépôts. Donc aucune autre transaction n'est possible sur lesdits comptes. Les virements sont exécutés sous réserve du solde disponible du compte émetteur. L'utilisateur doit s'assurer de l'acceptation par la SOGEBEL de ses demandes de virements ponctuels en utilisant la fonction appropriée disponible sur l'espace client.

# **10.2.2 Virement récurrent**

Tout utilisateur peut mettre en place par l'intermédiaire de « SOGEBELONLINE » des ordres de virements permanents au débit de ses comptes ou des comptes de tiers pour lesquels il est mandaté. Selon la règlementation, certains comptes et produits ne peuvent être ni émetteurs ni bénéficiaires de virements permanents. Les virements permanents seront exécutés sous réserve du solde du compte émetteur disponible le jour de la transaction.

# **ARTICLE 11.- Alerte**

Le service « Alerte » permet au titulaire de compte d'être informé, par message via email et/ou SMS, des mouvements sur compte ou carte bancaire (Sogecarte). Ce service sera facturé mensuellement au début du mois, suivant les conditions générales de banque en vigueur, en fonction du plan choisi (consulter la rubrique FAQ du site HYPERLINK "https://www.sogebelonline.com/" pour visualiser les différents plans).

# **ARTICLE 12.- Délégation**

L'Entreprise/Institution peut constituer en son nom et pour son compte auprès de la SOGEBEL un mandataire agissant au moyen d'un procès-verbal spécifique qui lui sera fourni à cet effet par la SOGEBEL.

L'Entreprise/Institution qui souhaite révoquer un tel mandat pourra demander l'annulation des services. Dans ce cas, elle adressera une lettre avec accusé de réception à la SOGEBEL, Division Mobile & Internet Banking. La SOGEBEL procédera alors dans les vingt-quatre (24) heures ouvrables suivant la date de réception en son siège social au Blvd. Toussaint Louverture de la lettre de révocation sus parlée. Les ordres de dispositions ou toutes transactions effectuées avant les vingt-quatre (24) heures succédant la réception de la lettre seront dans ce cas, sans aucune autre interprétation, imputables au client.

# **ARTICLE 13.- Tarification**

Les services offerts et leurs modalités d'exécution restent soumis aux tarifs et conditions en vigueur à leur date de réalisation, sujets à révision à n'importe quel moment par la Sogebel. En cas de révision par la Banque, une nouvelle plaquette de tarification de services sera affichée. Le client sera avisé de toute modification de tarifs en consultant l'espace « SOGEBELONLINE », proposé à cet effet. Ainsi, il s'engage à se tenir informer de ces révisions.

A défaut de protestation du client, par lettre avec accusé de réception pour demander la désactivation de son profil aux services bancaires en ligne, l'expiration du délai d'un (1) mois à compter de la date de parution vaut, de sa part, approbation de la nouvelle tarification. Dans ce cas, le client déterminera lors de l'inscription, le compte de facturation sur lequel il maintiendra une provision préalable, suffisante et disponible permettant à la SOGEBEL de percevoir ses rémunérations.

# **13.1.Prélèvement automatique**

Les frais de service sont prélevés par débit automatique de(s) compte(s) préalablement indiqué(s) par le client pour les services offerts via « SOGEBELONLINE ».

Les Services « SOGEBELONLINE » offrent la possibilité à l'utilisateur d'effectuer un suivi de ses prélèvements à partir de son profil. Il est responsable de toutes les transactions mal exécutées.

# **13.2 Limites et Plafonds**

Les virements au bénéfice d'un tiers effectués via « SOGEBELONLINE » sont limités à un montant maximal fixé par la SOGEBEL en fonction de ses règlements internes. Toutefois, ce dit montant varie selon le type d'utilisateur et la monnaie utilisée ; il est propre à chaque fonctionnalité.

#### **ARTICLE 14.- Sécurité Principes de sécurité**

14.1 Les codes personnels (nom d'utilisateur, mot de passe et PIN Sécurité) sont strictement confidentiels. Il est donc de la responsabilité de l'utilisateur de les tenir secrets et de ne les communiquer à quiconque. La SOGEBEL n'assume aucune responsabilité en cas de négligence ou de transactions frauduleuses. L'utilisateur est entièrement responsable de la conservation et de l'utilisation de ses codes et, le cas échéant, des conséquences de leur divulgation ou de leur utilisation par des tiers. Il appartient notamment à l'utilisateur de s'assurer que la conservation et la saisie de ses codes personnels soient effectuées dans des conditions parfaites de sécurité et de confidentialité. En particulier, l'utilisateur devra prendre connaissance des informations relatives à la sécurité figurant sur le site dans la rubrique « support technique ». Par mesure de sécurité, l'ensemble des accès à « SOGEBELONLINE » sera refusé après composition de trois mots de passe ou de trois PIN de Sécurité erronés. En cas d'oubli ou de perte du mot de passe, l'utilisateur peut le réinitialiser en ligne à partir du site HYPERLINK "https://www.sogebelonline.com" ou en appelant le centre d'assistance Mobile Internet Banking.

- 14.2La SOGEBEL recommande à l'utilisateur de modifier régulièrement son mot de passe, conformément aux indications et aux conseils qui lui sont donnés concernant l'utilisation des différents canaux (Sogebelonline). En cas de vol, de détournement ou de toute utilisation frauduleuse de ses codes d'accès, l'utilisateur doit automatiquement en informer la SOGEBEL, qui se chargera de la désactivation de son profil. La SOGEBEL se réserve le droit de modifier les codes d'accès de l'utilisateur aux Services à tout moment sans notification préalable et sans limitation et ceci, en cas de risque concernant la sécurité du système informatique de la SOGEBEL ou des services visés ou de présomption d'utilisation non autorisée ou frauduleuse du service. La SOGEBEL informera le client par tout moyen à sa convenance. L'Administrateur peut s'il le souhaite fermer un ou plusieurs accès des Utilisateurs aux Services (Internet / mobile) et/ou aux fonctions transactionnelles.
- 14.3 Il est expressément entendu que les codes d'accès sont confidentiels et personnels et qu'ils sont placés sous l'entière responsabilité de l'Utilisateur qui en assure seul et à l'exclusion de tous et de la SOGEBEL notamment, la garde, la conservation et la confidentialité. En conséquence, le client accepte sans réserve aucune que la SOGEBEL soit dégagée de toute responsabilité en cas d'usage frauduleux de ces codes d'accès. Que la seule utilisation des codes d'accès confidentiels permettant de s'assurer de l'identité de l'Utilisateur réputé être le client ou tout tiers mandaté par le client, que de présumer ainsi de manière irréfragable que tout ordre de disposition ou toute opération effectuée après composition des codes confidentiels émane nécessairement et irrévocablement du client ou du tiers habilité.
- 14.4 Par conséquent, en cas de piratage ou d'utilisation frauduleuse de ses identifiants, l'utilisateur s'engage à informer la SOGEBEL sans délai. La banque n'est nullement responsable d'aucune transaction effectuée avant la date de réception de cette notification par la SOGEBEL. Ces transactions seront réputées de façon irréfragable être à la charge du client. Le client s'engage qu'après plusieurs tentatives de saisie de son mot de passe infructueuses, de la désactivation de ses codes d'accès par la banque, ce, afin de prévenir tout éventuel cas de piratage de son profil. Il peut obtenir la réactivation de son profil en adressant une requête à la SOGEBEL, Département Mobile & Internet Banking.
- 14.5 Le client reconnaît expressément que la SOGEBEL n'exerce aucun contrôle quant au fonctionnement de liens vers des sites Internet extérieurs à la SOGEBEL, et quant au contenu de ces sites. Par conséquent, il accepte que son choix d'accéder à un autre site par l'intermédiaire des liens hypertextes, provenant de tout serveur autre que la SOGEBEL, s'effectue à ses risques et périls. En conséquence, tout préjudice direct ou indirect résultant de son accès à un autre site, par ces liens, ne saurait engager la responsabilité de la SOGEBEL. De façon générale, le client reconnaît qu'il lui appartient de prendre les précautions nécessaires pour s'assurer que les sites sélectionnés de façon générale ne contiennent pas de virus informatique ou toute autre parasite automatique de nature destructive.

# **ARTICLE 15.- Utilisation des informations client**

Le client reconnaît que lors d'une session de connexion, le simple fait de se brancher aux services « SOGEBELONLINE » entraîne le transfert automatique de données personnelles vers les partenaires associés à la SOGEBEL, du Groupe Sogebank, et ce afin de faciliter le traitement administratif d'une éventuelle commande. Aussi le seul fait de se connecter à ces services impliquera le fait que le client confère à la SOGEBEL l'autorisation de procéder à un tel transfert d'informations et leur utilisation à des fins strictement de promotion ou de marketing.

# **ARTICLE 16.- Durée du contrat – Résiliation**

Le présent contrat est conclu pour une durée équivalente à celle de la relation bancaire entre le client et la SOGEBEL. Il entrera en vigueur dès l'approbation par la SOGEBEL de la demande d'adhésion soumise par le client.

Sa résiliation pourra être effectuée à tout moment pour l'une ou l'autre des parties, sans qu'il n'y ait besoin d'observer un quelconque préavis, par la simple notification par lettre recommandée avec accusé de réception adressée la SOGEBEL, Division Mobile & Internet Banking. Dans tous les cas, la cessation des relations bancaires entre le client et le Groupe Sogebank entraine la résiliation immédiate du contrat.

La SOGEBEL se réserve le droit de suspendre, sans notification ni préavis d'aucune sorte, la mise à disposition de tout ou en partie des services si elle constate des irrégularités ou abus dans leur utilisation.

Le client peut suspendre à tout moment ces relations avec « SOGEBELONLINE » en adressant une lettre avec accusé de réception à la Division Mobile & Internet Banking de la SOGEBEL, demandant de lui retirer son code confidentiel d'accès. La Banque est tenue d'exécuter la requête dans un délai ne dépassant pas quarante-huit (48) heures suivant la réception effective de la lettre. La remise en service ne peut alors être obtenue que par la souscription aux Services »SOGEBELONLINE ».

Les informations normatives fournies lors de la conclusion du présent contrat comme celles qui pourront l'être lors de chaque session de connexion conditionnent son entrée en vigueur ainsi la bonne exécution de ces connexions.

Ces informations destinées à la SOGEBEL ne seront utilisées et vulgarisées que pour les seules nécessités de la gestion ou pour répondre aux obligations légales et réglementaires.

# **ARTICLE 17. - Modification du contrat et du service**

La SOGEBEL se réserve le droit d'apporter des modifications aux dispositions ci-dessus, pour protéger les données concernant les services proposés. Ces modifications seront communiquées au client par tous les moyens. Elles prendront effet d'objections du client, à l'expiration d'un délai d'un ( 1) mois après notification qui lui en aura été faite. Pour tout changement d'adresse (physique ou électronique) ou de numéro et/ou de modèle de téléphone, le client s'engage à aviser la SOGEBEL sans délai.

# **ARTICLE 18.- Transmission de courriers**

Les correspondances, avis et autres seront transmis à la SOGEBEL à l'adresse suivante : SOGEBEL, Division Mobile & Internet Banking, siège social Blvd. Toussaint Louverture.

# **ARTICLE 19.- Obligations et responsabilités**

Outre son habituelle obligation de diligence en matière d'exécution d'ordres, la SOGEBEL assume une obligation de mise en place de moyens en ce qui concerne la réception et l'émission des informations. Elle n'assume aucune responsabilité en ce qui concerne le transport des informations. La SOGEBEL est étrangère à tout litige susceptible de survenir entre l'Utilisateur et l'opérateur de communications électroniques et/ou opérateur télécom. La SOGEBEL est responsable de l'inexécution de ses obligations sauf lorsque celle-ci résulte d'un cas de force majeure notamment en cas d'interruption du Service lié au transport des informations ou au système informatique de l'Utilisateur. De même, la SOGEBEL n'est responsable d'aucune défaillance de système de sécurité (matériel ou logiciel) du terminal de connexion (ordinateur, terminal mobile,..) utilisé par l'utilisateur.

L'utilisateur est responsable de toutes les conséquences qui résulteraient d'une erreur de transmission ou de manipulation de sa part.

Port-au-Prince, le  $\overline{\phantom{a}}$ (Signez et écrivez votre nom lisiblement)

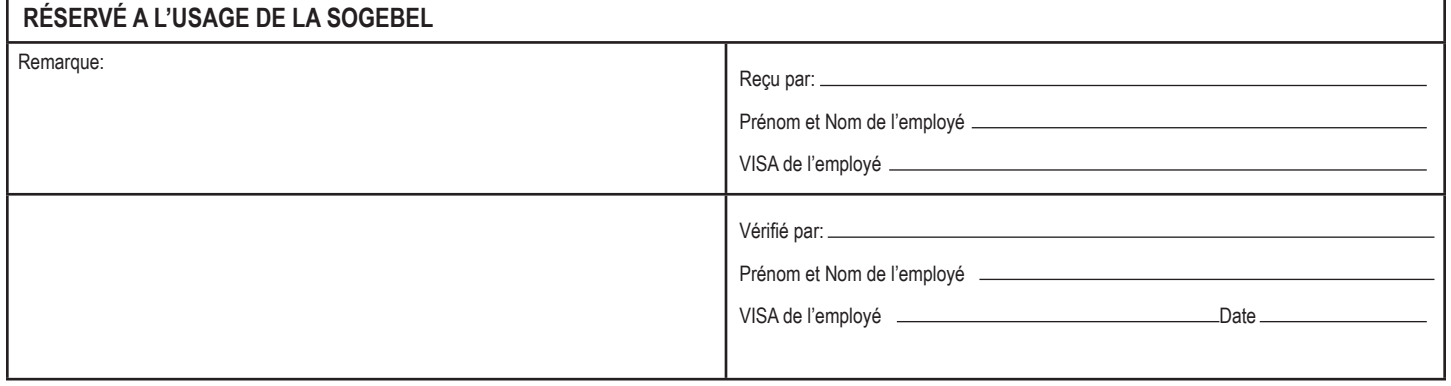